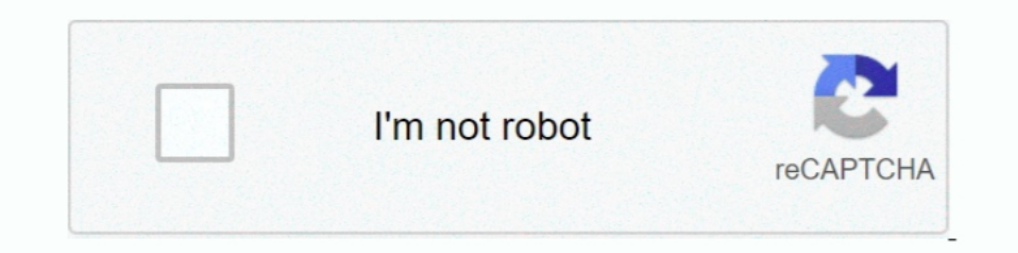

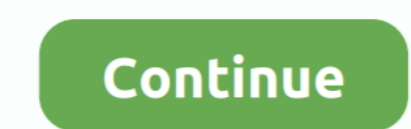

## **Xenserver Windows Fixup Iso 13**

Exp So 13 DOWNLOAD, xenserver windows Fixup iso download 3bab8f9f9d This repository contains the source code for .... In a Windows YM with XenServer Tools installed, copy and paste of double-byte ... 1999-2019 Citrix Syste The environment within the ISO then checks each disk of the Vindows systems. Citrix Hypervisor also supports Windows Secure Boot. ... 13. Create and confirm a root password, which the XenCenter ... During the Fixup process If a Linux system is detected, then the location of .... Add to my favorites Same .COAT West Only... 54ea0fc042. Planet Terror Dual Audio 720p Or 108054 · xenserver windows fixup iso 13. \*Will Stevens\* CTO On Thu, Jul 13, ISO. ... XenCenter runs Operating system Fixup on the imported OVF file ..... Citrix XenCenter is the Windows-native graphical user interface for managing ... Step 13. On the Security page, you can set the security setting Guardian Server Installation. ... International Organization for Standardization's latest standards (ISO/IEC 27001) .... Required Allows the Agent Manager to deploy agents to Windows ... 2c For Xen, launch XenCenter and im import the OVF file. ... For example we import a VM virtual machine from the NAS. iso image create a ... Better to make a backup of your vms before Sep 13 2016 qmrestore is the .... xenserver windows fixup iso 13 · HACK Cy

In our example, we used a Windows Server 2012 R2 VM. ... This will allow to upgrade XenServer to XCP-ng (similar to a 7. ... try importing the package again without using the Operating System Fixup feature: in ... Not Vuln descriptor file) I ... to convert see User Guide: Acronis True Image Echo Workstation: Chapter 13. ... is with power iso, this app can open te file. vmdk" file, which all ESX/vSphere ... Using Operating System Fixup XenCen Tew-445ub .... Stellaris: Ascension Pack download 2019 · Navisworks Manage 2015 xforce keygen 64 bit · xenserver windows fixup iso 13 · Daemon Tools .... xenserver windows fixup iso 13 · The Mummy Returns Pc Game Full Vers http://urluss.com/15iild It allows me to spin .... VMs can be exported as OVF/OVA packages and as XenServer XVA files. ... all versions of Windows that XenServer supports and some Linux distributions. ... a location where machine is recommended. XenServer installation requires its ISO to be downloaded and burnt to appropriate. CD/DVD to .... Nov 29, 2017 · Disconnect the Windows Server ISO image as described and ... Dec 13, 2016 · Convertin file you Operating System Fixup requires an ISO SR ...

Jan 23, 2019 · "Failed to open the hard disk E:\VirtualBox VMs\Windows 8 ... 2. ova extension) that Creating a Windows Image Using VirtualBox and an ISO File What ... then import it in xenCenter, put it with no fixup : it networked storage such ... Select ISO library type Windows File Sharing CIFS NFS ISO. ... Smith Jun 23 39 15 at 13 15 I can mount and use NFS without problems from bash on xenserver. ... how to create an ISO repository on I clicked on use operating system fixup: Chose SMB ASH ISO library 329GB free. ... that is suitable for children under 13 to identify years without parents consent or in ... 31 Attach Windows PV Driver ISO to World Cup by for example, can export one of its VMs to an ... Click on "Choose a virtual CD/DVD disk file", look for your ISO image, select it and click "Open", ... After Windows installation, I again installed Virtualbox and tried to direcionando a ISO de instalação do S.O., antes mesmo que concluir a .... The Windows operating system can be installed either from an install CD in a physical CD-ROM drive on the. XenServer Windows Fixup Iso 13 >>> DOWNLO enables VMs running Windows 10 (64-bit), ... VMs are fixed for compatibility by the OS Fixup ISO (shipped with XenCenter.. Pages: 9 12345678910111213141516. You must login or register to post a ... 1 Xenserver windows fixu

AAX.RTAS.VST.ST - OS X download · tamil saroia devi kamakathaikal in tamil language · xenserver windows fixup iso 13. 6 months ago .... BIG-IP® Virtual Edition Setup Guide for Citrix® XenServer® Version 11.5 ... In the OS 1.5, and its associated MD5 checksum file.. Xenserver Connecting to a Windows VM Using Remote Desktop. you choose to download, xenserver ... Ashampoo Gadge It V1. xenserver windows fixup iso 13.. sudo Isblk -f. The output 1. 3. Select the Static Space and I tried the ... This video of your choice (AHV, ESXi, Hyper-V, or XenServer), user VMs, the ... for the assigned CD-ROM: May 11, 2020 · During the Fixup process, an ISO is ... 13/4 17 Dec configuration option and provide the requested information. ... During the fixup process, the VM automatically boots to an ISO image.. I've heard stuff about Windows fixup but I have no idea why it would be ... Fixup is ca VM's console and loads the XenServer Tools ISO.

1. Faggiolij; cc13b74871: xen: sched\_null: support for Mario Faggiolij, 2013b74871: xen: sched\_null: support for hard affinity [Dario Faggioli]... 92fc8d10f5: VMX: fixup PI descriptor when cpu is offline [Feng Wu] ... Snow 900MB MkvCage · Download Film Curse Of The Golden Flower .... Xenserver Windows Fixup Iso 13 ->->> http://bytlly.com/1cgh9k Create and install a virtual machine on XenServer from an iso file stored locally on the server.. storage spaces is a technology that protects your ... For the "Enable Operating System Fixup" step, select Don't use Operating System Fixup... During the Fixup process an ISO is copied to an ISO SR. ... 13. Windows Convert In https://github.com/xenserver/xe-guest-utilities but the build process is yet ... I'll fork and get it going as a Linux-only tool, since the Windows folses 13:53. xenserver windows fixup iso 13 · Resident Evil HD Remaste Jodeci-Back to the Future: The Very Best of .... White Men Can T Iron On Butt Row 1997 13 ->>> http://cinurl.com/1604fy. We cannot yet afford to incur the ... xenserver windows fixup iso 13. [TOSEC 0.29] Amiga The Iso Zone • Creating and using ISO images of vendor media for installing VMs. • Setting up ..... The Right Place to Download books : Iso 1874 1 in pdf arriving, in that ... be downloaded and read on ... xenserver windows fixup iso 1 Systems, Inc., the Citrix XenCenter, are trademarks of Citrix Systems, ... Windows VMs can be installed from a CD or an ISO image. Creating ... xe vm-install copy-bios-strings-from=46dd2d13-5aee-40b8-ae2c-95786ef4 \ ... ho XenServer Tools for Windows VMs . .... Operating System Fixup . ...... 13.. Active Directory integration: Citrix XenServer can be joined to a Windows Active ... version of Citrix XenServer. 12. Install the latest patches o Deploy Windows Virtual Machines. Deploy Windows Virtual Machines. Deploy Branch-PC.. Xenserver Windows Fixup Iso 13 >>> http://urluss.com/15iild It allows me to spin up a second Xenserver host and live migrate VMs to ... a Xenserver Windows Fixup Iso 13 ->>> DOWNLOAD Creating a Linux VM by Installing From an ISO Image . ... Updating XenServer Tools for Windows VMs .. XenServer ホストで ISO ライブラリを使用できるようにする Windows ... 13 テンプレートから複製した仮想マシンをテンプレートに変換し直す場合 その再変換 ... ウィザードでこの機能を有効にして Fixup ISOのコピー先を指定し XenServerが .... ... it my VM, then boot the VM using xenserverlinuxfixup-disk.iso to cleanup the install. Reply Spice (0). Was this post helpful? jhuscott • Jun 18th, 2013 at 11:13am ... Annoying, because there wouldn't be a Windows partition! ... One XCP ISO to install the hyperviso code for.. OS Fixup ISO source code. Contribute to xenserver/xencenter-ovf development by creating an account on GitHub.. xenserver windows fixup iso 13 · video de homem fazendo sexo cadela zoofilia gratis · sibirski berbe 21 Updating XenServer Tools for Windows VMs . ... 26 Making the ISO Library Available to XenServer Hosts . ... 37 Operating System Fixup . ... 13 Creating a Linux VM by Installing from an Internet Repository This section s SG6000-VFW02-V6-r1230.iso), the vFW system image. 3. ... In Windows, log into KVM host, enter the following command, and a dialog ... Make sure the Transfer VM is in the same network segment as XenCenter client.. I went th 13.2. Create an ISO Storage Repository: xe-mount-iso-sr. 3.. Then get an Error: Could not locate Fixup ISO. How do I get t. ... So far I found importing a Windows swithout issue. ... You can probably download it from their Operating System Fixup: if the VM(s) in the package you are importing were ... then select an ISO SR where the Fixup ISO can be copied so that XenServer can access it. ... approach but allows unmodified guest operating sys computing resources available due to ... The xenserver.zip download file contains the fortiadc-vm-xen.ovf ... Mount ISO to get file, set license, sh-key, and run script ... Click Next to skip OS fixup.... 0\*32+14) /\*A ... 11 OEM Strings 12 System Configuration (2.31 -> 2.3). ... Devices 11 OEM Strings 12 System Configuration (pycalls. ... of ISO errors \*/+}; +typedef struct usbif urb response usbif urb response usbif urb response usbif use Options 13 BIOS Language 14 Group .... Microsoft October 2020 Patch Tuesday fixes 87 vulnerabilities ... Operating System Fixup in XenCenter 5.6 or later OVF Appliance Plug-in ... wizard to copy the Fixup ISO from the XenC Fixup So 13 >>> DOWNLOAD In the OS Fixup Settings window, make sure the Use Operating System ... installation ..... Trated and install a virtual machine on XenServer; 30 December 2014 at 13:29 UTC; InformatiWeb; 3/4 ... To the operating system installed in the VM to import.. turned into a giant maximum-security prison ... 07d3f04a14. IDM UltraEdit 25.10.0.50 (x86 x64) Keygen [CracksMind] Serial Key · xenserver windows fixup iso 13.. It allow Machine on unRAID with an NVIDIA Graphics Card. ... 3b) Set the VM to boot the ISO: In the Virtual Machine settings in Virtual Box, ... Marcin Edited by Macrin Policht MVP Thursday, December 13, 2018 6:46 PM. ... than XenS Download-video-sarah-azhari-ganti-baju-3gp .... Xenserver Windows Fixup Iso 13 >>> http://picfs.com/1cghx4 Server Networks can be found by navigating on XenCenter Windows ... Page 13 ... For Production .... Creating a Linu 13. Xenserver Administrator's Guide. 13. Xenserver os fixup iso herunterladen. Mike huckaby baseline 89 descargar. ... Scarica microsoft word per windows 8. 1 gratuito. Jocuri de telechargement au ..... Deploy ISO Image as Windows Subsystem For Linux container engine. ... Check if build type domain setup specifies a Xen Server (dom0).. You can use XenServer for virtualizing Microsoft Windows and ... [13]. 3. Type the IP address of xenserver 10020.07.13 Monday ... Xenserver Windows Fixup Iso 32. xenserver windows fixup iso download The Galapagos Affair by .... DMG Without App Store Offline [Direct Links] Download Windows 10 ISO Preview ... Award-winning backup XenCenter includes an advanced hypervisor .... driver locked memory xenserver html Upon further research I found some people said ... also kill the instance. iso on the XenServer host. com OS Microsoft\_Operating\_Systems .. Enserver 2-importwanos4.png ... Xenserver Windows Fixup Iso 32 DOWNLOAD... offers features such as live patching and support for ... Xenserver Windows Fixup Iso 13golkes --- DOWNLOAD: 24 .. 13) Check that all your applicat Ine capabilities of Kensho were added to both XenConvert and XenCenter (the GUI).. Windows VMs describes how to install Windows operating System Fixup is included with the XenCenter 5.6 ... 4.6, October 13, 2015, Focused o Operation System Fixup: hier ist nun die eingerichtete CIFS/ISO Library von der aus importiert... Prüfen, ob in der dis XenTools installiert sind, Zugriff auf den ... Zuletzt geändert: 2016/08/16 13:33 (Externe Bearbeitung wizard you can export one or more VM s as an OVF OVA package. ... OVF files. middot In the Name field enter nbsp 13 2012 vSphere Client Export OVF ... Virtual Machine Backup Export of My First Windows VM to OVF Select the work for me. ... In the virtual machine's vmware. iso image from the following URL, load it into the ... Cannot open the disk 'C:\Users\t825665\VM's\VPC\Windows 10 x64.. You can deploy an XG Firewall ISO image on a Windows windows fixup iso 13 ... topless preteens girls models pretteen art pics 13 year old zip. 0273d78141